# AutoCAD Crack License Key Full Free PC/Windows

# **[Download](http://evacdir.com/?ponies=pods&fendrich=outscoring/ZG93bmxvYWR8SVM4TW13NWFYeDhNVFkxTkRVNU56VTBNWHg4TWpVM05IeDhLRTBwSUhKbFlXUXRZbXh2WnlCYlJtRnpkQ0JIUlU1ZA/QXV0b0NBRAQXV.steckvaughn.)**

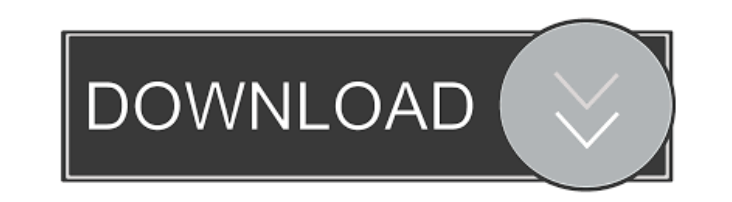

**AutoCAD Crack + Free Registration Code [Latest 2022]**

Annotate Annotate Annotate Examine Freehand drawing Views To add the label "14th Street" to the feature, enter values into the Field Properties dialog box, and then click the Edit Symbol button. The Properties dialog box lets you select a font and size for the label. Once you select a font and size, you can enter text in a field by typing it into the Label Text input box in the Properties dialog box. Click OK to apply the label text to the feature. NOTE The font, style, and size of each label you create appears in the title bar of the 3D Warehouse as a listing for the annotate of the feature. Clicking the title bar link takes you to the annotate of the feature. Top Annotate Top Top Top Top Annotate Annotate Annotate Views Annotate Annotate Annotate Top Top Top Top Views Annotate Annotate Annotate Views Examine Create annotations To create your own annotate symbol for use in AutoCAD, you must define its properties first. You can either type the symbol into the Annotate tab of the Symbol dialog box and click the Define button, or use the Define Symbol window to specify all properties. The Define Symbol window (top) and the Symbol dialog box (bottom). Views Top Top Views Annotate Views Annotate Views Views Views Views Views Annotate Views Views Views Views Views Views Views Views Views Views Views Views Views Views Views Views Views Views Views Views Views Views Views Views Views Views View

### **AutoCAD Serial Number Full Torrent**

Apps can allow users to access these standard capabilities without requiring them to install AutoCAD. AutoCAD Mobile apps allow users to make annotations to drawings using text or graphic inputs, and support iOS and Android platforms. Reception AutoCAD 2006 won the 2006 Excellence in Visualization award by the Academy of Visual Arts and Sciences. See also References External links Official site Category:Computer-aided design software Category:Computer-aided design software for Windows Category:Computer-aided design software for Linux Category:1996 softwareQ: Yii Framework, get data from two tables in one form I want to make a form which will get data from two tables. One is user table and other is category table. user table contains a column called category\_id and category table contains a column called parent\_id. I want to get the parent\_id from the category table and show it in the form with a checkbox. This is what I have so far. The category table is a tree structure, so in case a user clicks on a checkbox, all the related categories will be displayed below. The user\_id column is a foreign key to the user table. I want to get the parent\_id from the category table and display it on the user table in the user\_id column. A: I have just managed to get a working form. Here is what I did. In the category controller I have a function named findCategoryParent() \$criteria = new CDbCriteria(); \$criteria->join = "left join users ON category\_id = users.category\_id"; \$criteria->condition = "category\_id = ".\$model->category\_id; \$criteria->order = 'id DESC'; \$model->category\_id = \$model->category\_id; \$model->category\_parent\_id = \$model->category\_parent\_id; \$model->category\_name = \$model->category\_name; \$model->category\_description = \$model-> 5b5f913d15

### **AutoCAD Crack + Torrent**

Enter the license key from the license file into the license tab, save and close the licence file. Load the license.lic file into the Autocad licence tab. If the keygen appears as incorrect a small arrow will be displayed. Select "ignore". Close the licence file. Set the SDKROOT variable to the correct installation directory. For example: Set SDKROOT=/Users/sonnie/Library/Developer/Xcode/iOS DeviceSupport/5.0 Run the "autocad-xcode-sdk-5.0-installer".exe in "Autocad". You can skip all the questions by pressing "continue". The SDK will be installed. Double-click the "Autocad".app application and open it. You can now go to "Xcode", "Preferences" and "Installer". Set the options to 5.0. If you do not have "Installer" you can open "Installer" from Xcode. Go to the "Autocad" tab and select the version you want to install. Xavier Ghelfart, a French philosopher of science, has died. He was 77. A friend who had known Ghelfart for 40 years said he had died in a car crash in his native France on Saturday. Described as a "brilliant but taciturn" intellectual who attracted a cult-like following, Ghelfart is thought to have died of natural causes. He was married to the photographer Viviane Denève and they had four children together. After studying philosophy at the Sorbonne, Ghelfart earned degrees in psychology and theology at the Sorbonne and went on to teach theology and philosophy in high schools. He was a visiting professor at the University of Chicago and UCLA and wrote more than a dozen books, including the classic The Future of Freedom, which charted the relationship between the scientist and the philosopher. Most famously, Ghelfart's 1984 book The Walls of Truth made the case that the assumption of the existence of physical laws had been a mistake, and was instead a consequence of the fundamental uncertainty in quantum mechanics. "We believe that there is a rule of the universe but we do not know where it comes from,"

## **What's New In?**

Improved formatting options: Add formatting options to text to apply font and size changes when you edit the text. (video: 1:15 min.) Improved User Interface and Drawing Tools: Toggle rendering methods using keyboard shortcuts. (video: 1:27 min.) Improved Autocad integration: Easily connect to Microsoft SharePoint Online. DesignSmart Use existing design skills to create CAD designs. Available for AutoCAD, AutoCAD LT, and AutoCAD LT Design Edition. (video: 1:17 min.) Graphite and Gantt A new option to set the grid size for detailed work so you can focus on the important things in your drawings and collaborate more effectively. (video: 1:25 min.) New Visible Features in Autodesk® 2019 for AutoCAD®: Work Smart Automatically switch between your designs and files to quickly share your work with others. Extend existing AutoCAD features in the cloud for an easy and safe way to work. Add, edit and manage documents directly in AutoCAD. Extend your work to the cloud. Make corrections, check for and resolve issues, and get feedback on your drawings in real time from your colleagues and team members. Share and connect your work. DesignSmart Use existing design skills to create CAD designs. Graphite Get the results you want with one mouse click. Gantt Provide your team with a Gantt diagram to track important tasks and projects. VBA The ability to write VBA macros for your AutoCAD drawings. Visibility See who else is working on your drawings. Analytics See trends and patterns in your AutoCAD drawings. Cloud Architecture Share your drawings in the cloud. Dynamic Documents Print multiple views of your drawings in a single print job. Extensible Markup Language (XML) Data packages can now be stored in XML format. How to set up a new AutoCAD release To get the latest release, download it from the Autodesk product website and run the setup program. This will verify the software on your computer and connect to the Autodesk cloud. After you complete the setup, launch Auto

#### **System Requirements:**

<https://xn----7sbbtkovddo.xn--p1ai/autocad-crack-free-latest/> <http://www.vxc.pl/?p=4171> <http://cyclades.in/en/?p=25159> <https://concretolt.ro/advert/autocad-crack-with-license-key-free/> <https://ibipti.com/autocad-crack-free-updated-2022/> <https://www.survast.sr/advert/autocad-crack-free-updated-2022/> <https://oscareventshouse.uk/2022/06/07/autocad-crack/> <https://tionesroundbourabe.wixsite.com/nietisingho/post/autocad-24-1-crack-free-latest-2022> <https://www.dernieredispo.com/wp-content/uploads/2022/06/symrei.pdf> [https://atennis.kz/tour/upload/files/2022/06/g4eBzWa1FervpbuQASdu\\_07\\_dd0aefb0a16a65142b9f506dcb0e2b25\\_file.pdf](https://atennis.kz/tour/upload/files/2022/06/g4eBzWa1FervpbuQASdu_07_dd0aefb0a16a65142b9f506dcb0e2b25_file.pdf) <https://globalart.moscow/kak-eto-delaetsya/autocad-crack-for-windows-latest-2022/> <https://ig-link.com/autocad-crack-activation-code-with-keygen-download-mac-win/> <https://cyclades.in/en/?p=25158> <https://cyclades.in/en/?p=25164> <http://www.wellbeingactivity.com/2022/06/07/autocad-free-download-for-windows/> <https://www.plori-sifnos.gr/autocad-crack-with-product-key-download-for-pc/> <http://www.hacibektasdernegi.com/wp-content/uploads/AutoCAD-4.pdf> <https://tuencanto.com/autocad-2018-22-0-product-key-download-x64-updated/> <https://stoctontoharrei.wixsite.com/predasizvar/post/autocad-torrent> <http://cyclades.in/en/?p=25160>

Minimum: OS: Windows 7/Vista/Windows 8 Processor: 1.6 GHz (2 GHz Recommended) Memory: 1 GB (2 GB Recommended) Graphics: DirectX 9.0 compatible video card (Molex VRTX or NVIDIA GeForce 7 or higher recommended) Sound Card: DirectX 9.0 compatible sound card (Microsoft IntelliSound or higher recommended) Hard Drive: Approximately 1.5 GB free space Recommended: OS: Windows 8/Windows 7 Processor: 2

Related links: